## **Image Search Assistant Crack Free Download [Latest] 2022**

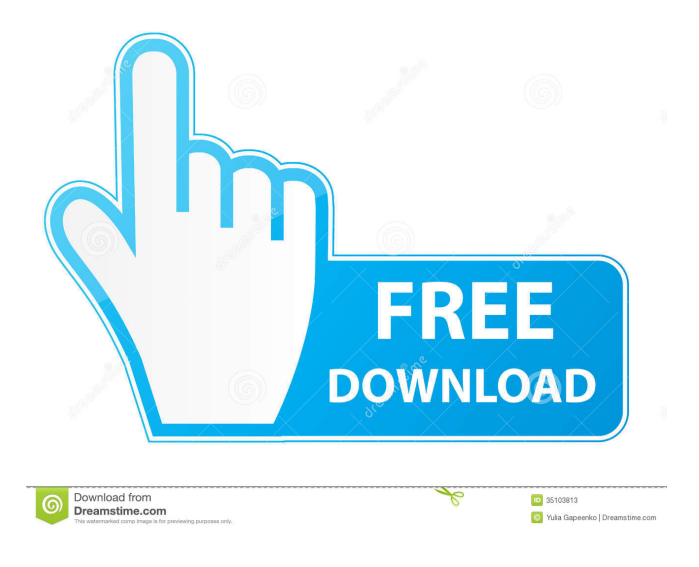

**Image Search Assistant Crack + [Latest-2022]**

"The extension can be used to find images, YouTube videos, and more across the web with the context menu. "The extension has a search bar in the toolbar from where one can search the web. "The settings tab provides an option to add other search engines from where one can search the web. "The history tab will display images that have been searched and results for those searches. "The preferences tab will show a list of excluded search engines from where one can search. "For those who have a 1,200 $\times$ 1,200 pixel screen resolution or higher, you will be provided with an option to see where the search engine results are displayed." You have managed to get a job that requires you to travel a lot and make certain trips on a daily basis. This means that you need to keep your computer fully functional to make sure you have access to the documents and data that you need. Therefore, you are going to need to protect your device and keep it ready to go when you need it. A startup that

has been designed to help you with this task is called Airfrov. The company has developed a brand new system that lets you unlock your computer and take care of all the stuff that keeps it running. It comes with a super secure and a very easy to use software interface. The startup also lets you access all of your files from any device, so there is no need to worry about what you might lose because you are on the move. The software that you need to install on your computer will make sure that your documents are safe and that there are no possible threats. The software is completely free and it can be downloaded from the company's website. It is not hard to install, and you will only need to run one or two steps to get it running on your PC or laptop. Airfrov lets you connect your computer to the Internet, but you will have to pay for it. The startup also offers a free version that lets you connect to the Internet only for 30 days. The paid version is going to cost you \$4.95 per month. This is an amazing tool, so be sure to take a look at it if you are looking to protect your device. Where can you get the best DDoS protection for your server? There are many different options out there, but it is always good to do some research before you go ahead and take the plunge. You might

## **Image Search Assistant Crack+**

Utilize all your favorite search engines right from your browser, save your time and effort and find the exact image you want faster! Add any image URL or use an already hosted image and get the source of the image in few seconds! How it works You can use the extension for any other search engine you use or have already set up as a default search engine. If you want to enter an image URL, you can enter the URL of an image you are interested in, or drag the image into the window. Then, you can choose any search engine from the list and start searching! The extension shows the results of the search in a panel on the right side of the window. The preview of the image is shown next to the list of results, so it is very easy to use. If you want to use the extension to search for the image's source, simply drag the image or image URL into the window and click Find Image. The results will be shown in a panel on the right side of the window, where you can click the preview of the image, and the source of the image will be shown on the right side. You can use the drop-down list on the left side of the window to change the search engine. Changelog Version 0.8 Version 0.7 Improved search engine configuration. Added support for URL of image. Changelog: Improvements on image search support.

Fixes on tab design. How to use? Changelog: Improvements on image search

support. Fixes on tab design. How to use? Changelog: Improvements on image search support. Fixes on tab design. How to use? Changelog: Improvements on image search support. Fixes on tab design. How to use? Changelog: Improvements on image search support. Fixes on tab design. How to use? Changelog: Improvements on image search support. Fixes on tab design. How to use? Changelog: Improvements on image search support. Fixes on tab design. How to use? Changelog: Improvements on image search support. Fixes on tab design. How to use? Changelog: Improve 77a5ca646e

## **Image Search Assistant (LifeTime) Activation Code [Mac/Win]**

------------------------------- Image Search Assistant is an extension for Firefox that enables you to track down any image found online. From this one point, the extension has two ways of functioning: the quick search context menu function and the add-ons UI, accessible from the extension bar. You might be familiar with online image search engines. Searching them for images is a quick and easy way of locating the picture you need and its source. Image Search Assistant is a free Firefox extension that enables you to execute such a search without having to switch between search engines. You can either use the extension's context menu function to search for images found online or by using the extension's window interface, accessible from the extension bar. The way of navigating to the pages is universal, so the extension is friendly with no matter what you're using - a PC, a tablet or mobile phone. No matter where you find your image, it will most likely be hosted on a website. Image Search Assistant, however, allows you to check where that website is hosted and what its name is. Thanks to that information, you can visit the site, have a look around, and even read the site's description. Furthermore, you can check out the image's description, find out what it's used for, and even compare it with other images from the same website. In the event that your image is not hosted on one of the search engines mentioned earlier, it's possible that the image is located on your hard drive. With the extension's context menu, you can instantly check that out. This way, you don't have to open the browser's address bar and type in the website's name. Just click once on the icon and an empty tab will be opened, where you can select the image's location. Image Search Assistant also provides a feature that enables you to view all the images located on your hard drive. This is done by opening the extension's interface and choosing the view tab. By default, the extension lists the files in a descending order of their modification dates. This feature allows you to quickly view and compare images, based on their modification dates. Image Search Assistant also gives you the ability to exclude sites from your image searches. This is done through the extension's settings pane. From here, you can add additional sites or remove already existing ones. Adding sites is not complicated. On the other hand, removing them is slightly more difficult, but not impossible. \*\*\* What's New ------------ 1.6

**What's New in the Image Search Assistant?**

Search images on the Web with Image Search Assistant. Install an extension from the web and start searching right away. Features: Search images from any site, on any page. Make sure to keep an eye on the search results, because as a user you can get notifications about new results. Tons of websites! Search the web on Google, Bing, Yandex, and many more. Preview images from any site. Find and check out similar images. Search for images by tags. Search for images based on their popularity. View image descriptions. View images full descriptions. Clean and minimal. Best for: Casual users and Internet Explorer 10 or later users. Search sites: google.com, google.co.uk, google.fr, google.com.br, google.de, google.com.au, google.de, google.com.au, google.co.uk, google.com.au, google.co.in, google.de, google.com, google.co.jp, google.com.au, google.com, google.com.au, google.ca, google.com.tr, google.co.kr, google.co.uk, google.com.br, google.fr, google.it, google.pl, google.nl, google.co.uk, google.com.br, google.com.au, google.co.uk, google.fr, google.ca, google.com.br, google.com.au, google.co.uk, google.ca, google.com.tr, google.co.kr, google.com.tr, google.com.au, google.ca, google.co.uk, google.co.id, google.co.in, google.co.uk, google.ca, google.de, google.co.uk, google.com.br, google.com.au, google.com.au, google.ca, google.com.br, google.co.kr, google.com.au, google.com.au, google.com.au, google.co.uk, google.co.in, google.com.br, google.com.br, google.de, google.com.au, google.com.au, google.com.au, google.com.au, google.com.au, google.co.uk, google.com.au, google.com.au, google.ca, google.com.au, google.com.au, google.com.au, google.ca, google.com.au, google.com.au, google.com.au, google.com.au, google.co.jp, google.com.au, google.com.au,

## **System Requirements:**

Minimum: OS: Windows XP/Vista/7/8/8.1/10 (32/64-bit) Processor: Intel Core 2 Duo 2.0GHz or equivalent Memory: 2 GB RAM Graphics: Intel HD 3000 or equivalent with 3D capabilities DirectX: Version 9.0 Storage: 2 GB available space Sound Card: DirectX-compatible (Required for DVD playback) Additional Notes: DVD playback is available when installed from an ISO, but playback may be affected by the

[https://beta.pinoysg.net/upload/files/2022/06/uOTLj5khwVP44sJaBNrL\\_06\\_19f72e5bd0e580cc9f199fcebb2bf822\\_file.pdf](https://beta.pinoysg.net/upload/files/2022/06/uOTLj5khwVP44sJaBNrL_06_19f72e5bd0e580cc9f199fcebb2bf822_file.pdf) [https://battlefinity.com/upload/files/2022/06/PPBphoVuHKvXdxPdnJEd\\_06\\_fadf60f287220e9bd29d6aadf3704759\\_file.pdf](https://battlefinity.com/upload/files/2022/06/PPBphoVuHKvXdxPdnJEd_06_fadf60f287220e9bd29d6aadf3704759_file.pdf) [https://www.myshareshow.com/upload/files/2022/06/2dsIMjdRVQjnKmYLW1HA\\_06\\_6d772827339dcd743e3c1a64dd0e431](https://www.myshareshow.com/upload/files/2022/06/2dsIMjdRVQjnKmYLW1HA_06_6d772827339dcd743e3c1a64dd0e4310_file.pdf) [0\\_file.pdf](https://www.myshareshow.com/upload/files/2022/06/2dsIMjdRVQjnKmYLW1HA_06_6d772827339dcd743e3c1a64dd0e4310_file.pdf) <https://www.capitta.it/?p=31198> <https://ancient-badlands-53911.herokuapp.com/georhear.pdf> <https://wachiticpaneva.wixsite.com/dieprosactread/post/sorter5-heavy-crack-download> <https://www.herbariovaa.org/checklists/checklist.php?clid=16152> <https://offbeak.com/wp-content/uploads/2022/06/kasinel.pdf> <https://protected-refuge-81192.herokuapp.com/heanep.pdf> <https://dwarimtiecrischeck.wixsite.com/sonapergi/post/actual-updater-crack-updated>